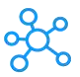

## **Scribus Shortcuts for Windows**

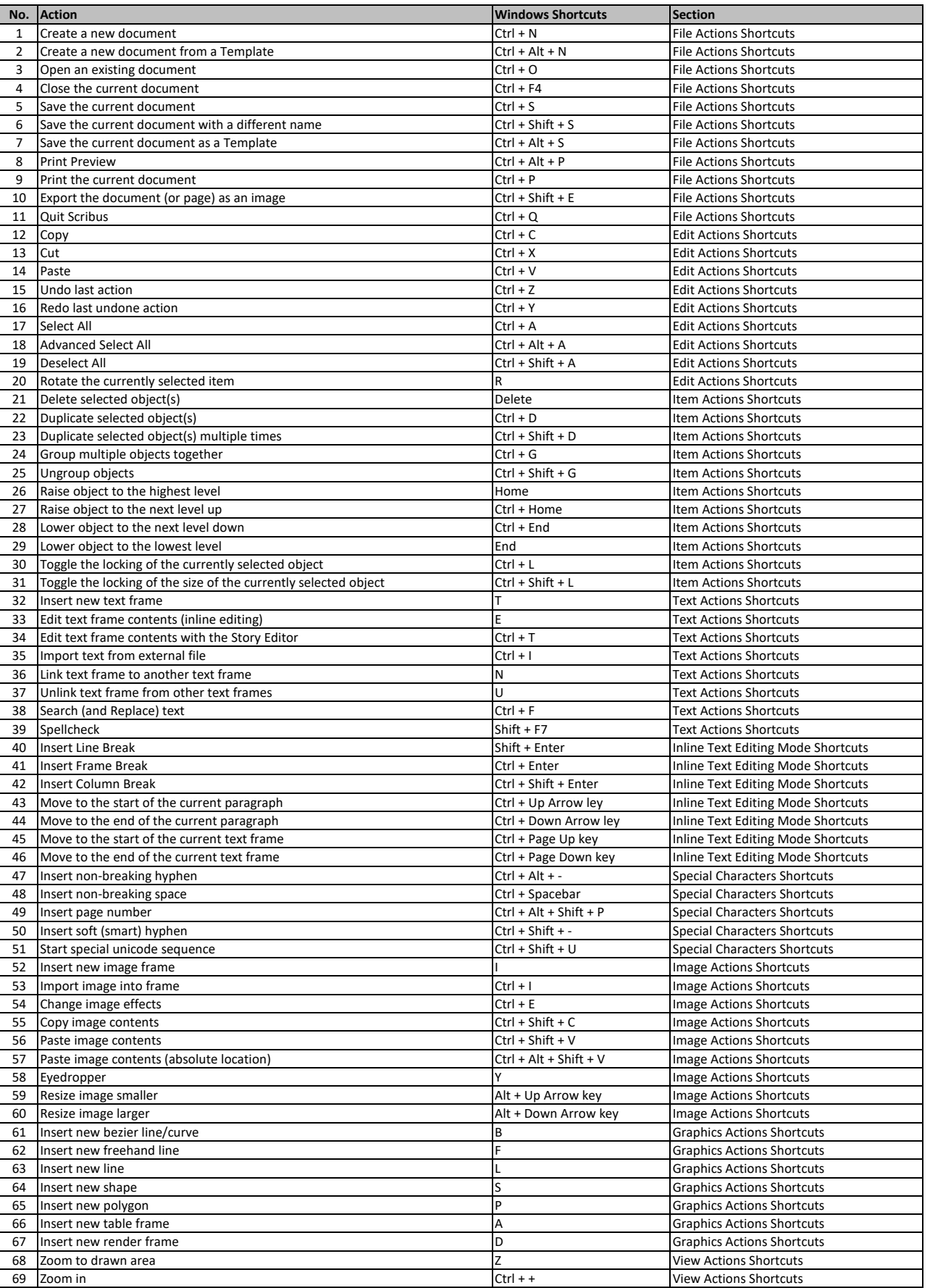

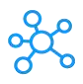

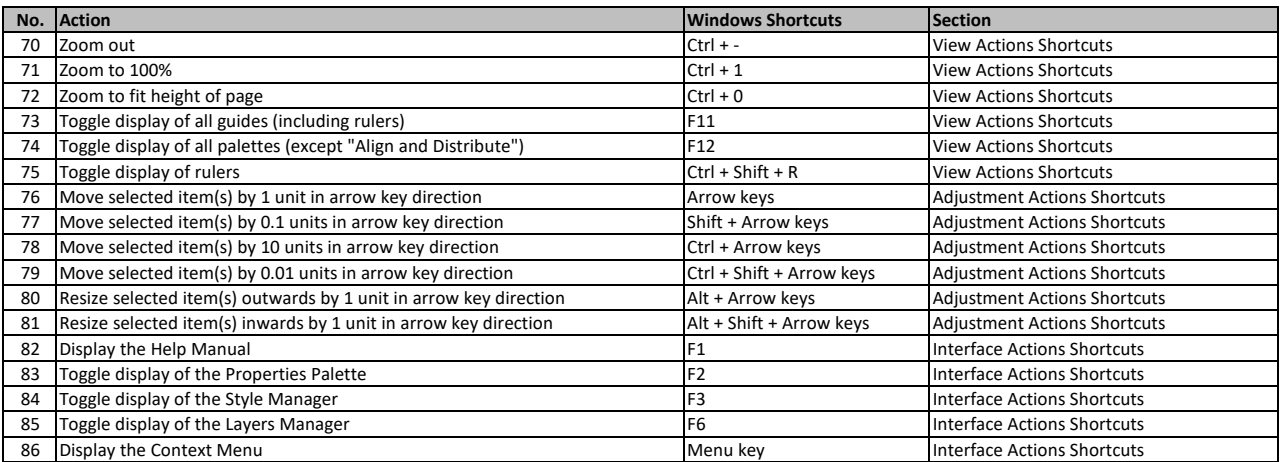

**[learn more keyboard shortcuts a](https://tutorialtactic.com/)t https://tutorialtactic.com/**